## **Issues**

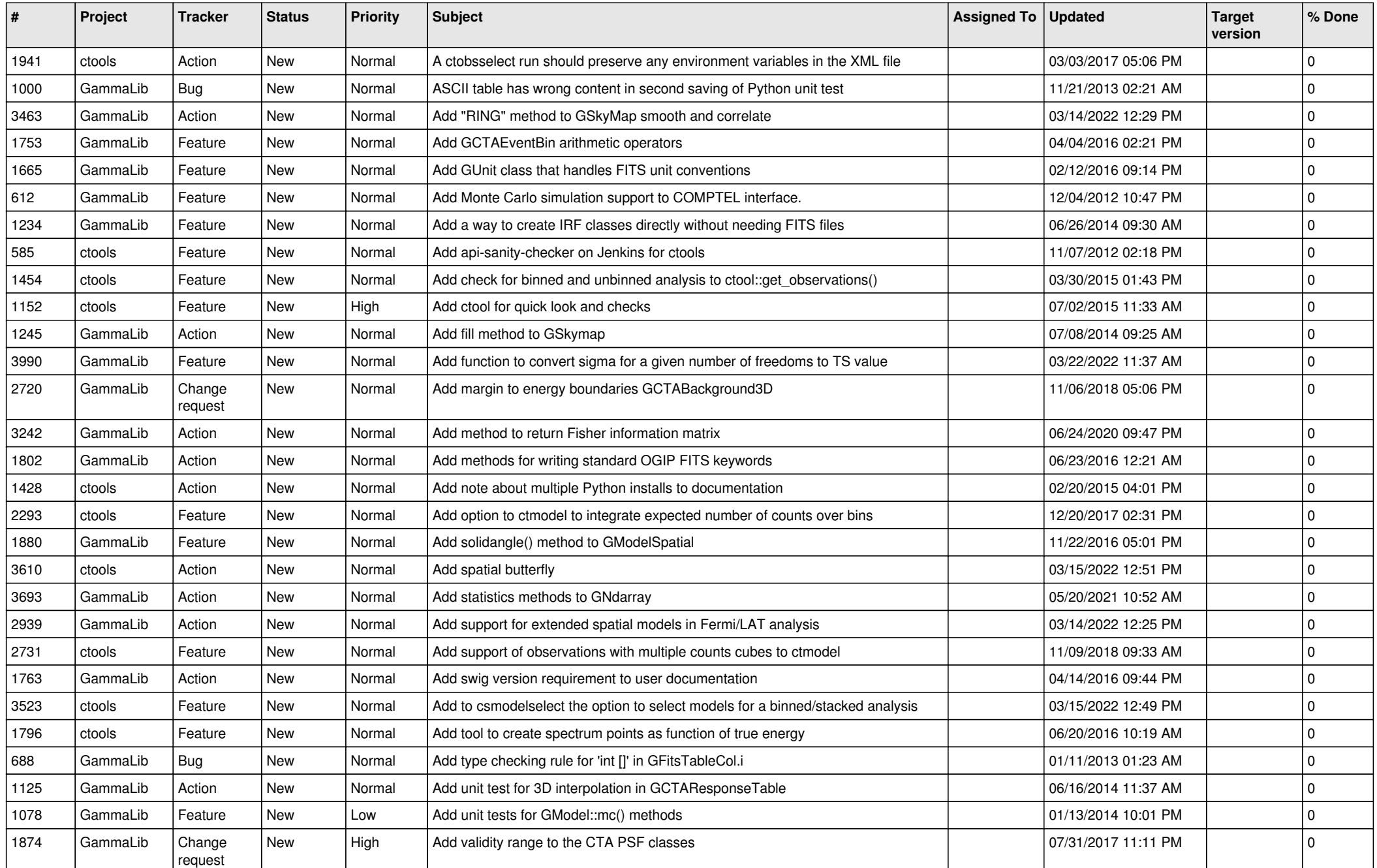

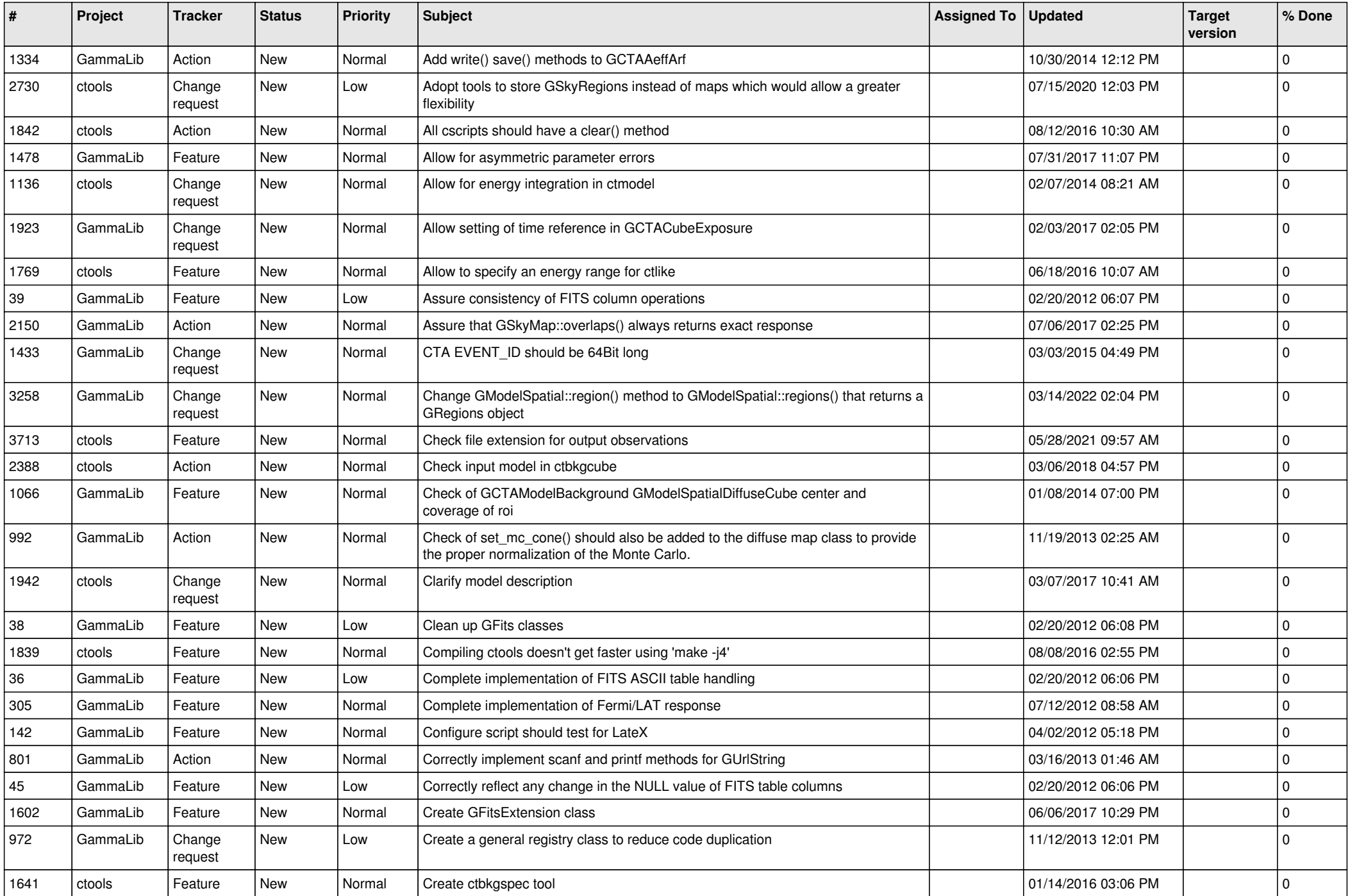

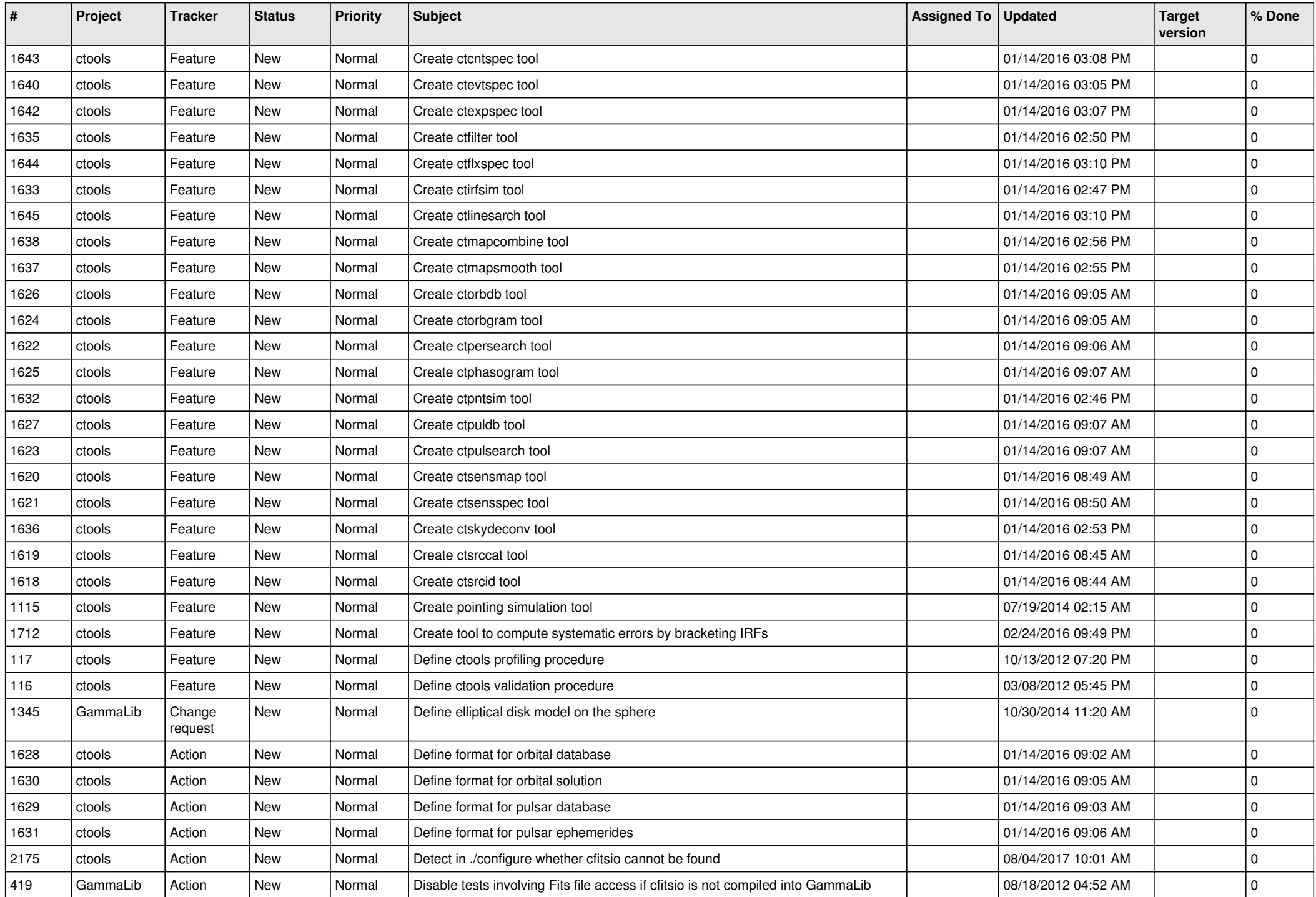

![](_page_3_Picture_536.jpeg)

![](_page_4_Picture_540.jpeg)

![](_page_5_Picture_505.jpeg)

![](_page_6_Picture_519.jpeg)

![](_page_7_Picture_531.jpeg)

![](_page_8_Picture_523.jpeg)

![](_page_9_Picture_492.jpeg)

![](_page_10_Picture_548.jpeg)

![](_page_11_Picture_517.jpeg)

![](_page_12_Picture_491.jpeg)

![](_page_13_Picture_324.jpeg)